**Reinstalling Adobe Image Ready CC 16.0.1.26926 (Mac)**

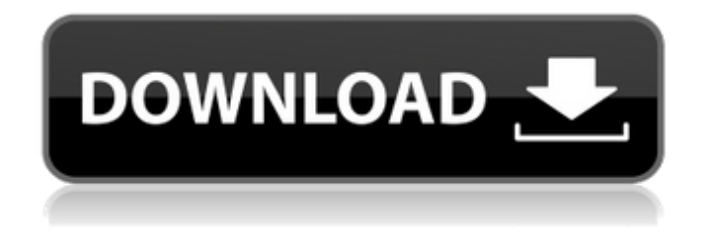

**How To Re-download Adobe Photoshop Elements Product Key Full Download [Mac/Win]**

## Getting started with Photoshop Before you can do anything useful with Photoshop, you need to get started. In this chapter, I start with a brief overview of Photoshop's main windows. Then you discover the tools that you need to work in Photoshop. You can jump to a specific chapter for more information on a topic. Photoshop 7 has only three main

windows to work with: \* \*\*Image Window:\*\* This window contains a single, adjustable image. It can act like a resizable image window or as a new, empty image. Click the Image Window icon in the upper-left corner and choose Show Image to bring a picture into the window. Click the Image Window icon and choose New Image to create a new empty image. \* \*\*Layers Window:\*\* This window enables you to place an image into a document in layers. Layers enable you to work with multiple copies of an image at one time. \* \*\*Palettes Window: \*\* This window enables you to

modify the appearance of the image with

color- or other-specific tools. The Palettes Window enables you to create, modify, and edit any color, including the brightness, contrast, and hue. Photoshop CS3 comes in a different design from the previous versions of Photoshop. The Layers Window is now a fully featured image window (see Figure 12-1). FIGURE 12-1: The Layers Window enables you to edit an image in layers, as shown here. You can return to the oldfashioned Layers Window by using the Layout icon on the Layers Window toolbar. Alternatively, you can find the Layers Window in the Window menu by choosing Window | Layers. ## Images,

Layers, and Selections When you start a new document or open an existing one, the default image size is 100 pixels  $\times$  100 pixels. The size, or resolution, of your image determines how many pixels it

**How To Re-download Adobe Photoshop Elements Free Download [Updated] 2022**

Adobe Photoshop Elements 2019 Master Collection includes all current versions of Photoshop Elements except Adobe Photoshop Elements 2019. Find out what's new in this collection, from new types of smart Objects to a redesigned image organizer. Read on to learn what else is new in this release of Photoshop

Elements and see what these updates can do for your work. It's the same old design of the toolbox Taken from screenshots Adobe Photoshop Elements 9 includes a traditional image organizer. In this state, it's very similar to the one in the professional version. In Photoshop Elements 9, the toolbox is standard Windows interface design where the user swipes right to left through tabs to switch between different items and open them. Staying in the standard Windows

interface design, the latest version of

Photoshop Elements also includes a traditional image organizer. In this state, it's very similar to the one in the

professional version. In this state, the toolbox is standard Windows interface design, like in the older versions. Details of new tools New types of Smart Objects New object visibility features New color adjustment tools New copy, delete and move tools New Eraser tools for removal of objects or paths Smart Hints to speed up your editing process New features in the 2019 Master Collection Photoshop Elements 2019 Master Collection has more than 150 new features, such as the new Smart Object. This feature enables the user to edit parts of the original image as a layer and manipulate that layer's behavior and behavior of the

other layers in the image. This helps the user to manipulate the image without affecting other parts of the image. This feature is especially useful when the image contains a lot of layers and is too difficult for the user to manipulate the parts of the image as separate layers. The same smart object feature is present in Photoshop Elements 2019 Master Collection. When the smart object feature is selected, it appears in the Layers panel. The original object is visible with a checkmark and the user can drag and manipulate it separately. The user can also add, duplicate or delete this object. Another very useful feature

is the color correction tool. It enables the user to correct the color of an area or full image. The user has the ability to select the correction tool that most accurately corrects the color while retaining the color of the original object or path. The new features in Photoshop Elements 2019 Master Collection In addition to the 05a79cecff

**How To Re-download Adobe Photoshop Elements** 

Q: Angular 2 - How to set icons from service in a custom component? I'm using this example to switch an icon when a component is mounted. The provider method is injected in the constructor and it works fine when using the class method. I have to modify the template of the component so I was wondering how to do that in a global way. Is it possible to define icons from an external path, from an external service? Do I have to create the component from scratch to do it? I'm using Angular 2.0, not AngularJS. A: For AngularJS, you can get the answer here // This is the service used to render the icon app.service('iconsService', function () { this.icons  $= \{ \}$ ; this.icons.openBrowsers = ''; this.icons.openLibraries = ''; this.icons.searchIndex = "; }); app.component('searchIndexComponent', { template: 'Hi{{searchText}}', bindings: {}, templateUrl:'searchIndexComponent. html', controller: function () { this. search Text = ";  $\}$ , controllerAs:'searchText', scope: {}, bindings: {}, controllerAs:'searchText' }); HTML Captain Marvel Joins The "Star Wars" Fold You're probably thinking, "He's not BIG enough. And he's

not GOOD ENOUGH. We don't need him". But, the Earth's mightiest superhero is about to find out the hard way that he needs to swing in. Be warned, Captain Marvel, if you're reading this, there's nothing you can do to save the crew, you're about to get pumped. From Disney, the writers of the Avengers: Infinity War film, here's a brief rundown:

**What's New in the?**

## encoder = \$encoder; \$this->handler = \$handler; \$this->propertyMetadataFactory =

\$propertyMetadataFactory; } public function normalize(\$object, \DateTimeInterface \$objectTimestamp): void { \$object->setObjectTimestamp(\$o bjectTimestamp); \$objectType = \$object->getClass(); if (!\$objectType instanceof TypeMetadata) { throw new Invalid

Minimum: OS: Windows XP, Vista, 7 Processor: 1.6 GHz Processor Memory: 2 GB Memory Video: NVIDIA GeForce 8600 or ATI Radeon X1600 Network: Broadband Internet connection DirectX: Version 9.0 Hard Drive: 20 GB available space Additional Notes: The game contains three maps: "Burg II" - a small village of 700 inhabitants and the castle of Count von Schwartzenberg. "Graf

## Related links:

<https://yzerfonteinaccommodation.co.za/wp-content/uploads/2022/07/vanosb.pdf> [https://manupehq.com/wp-content/uploads/2022/07/Photoshop\\_Cs6\\_Free\\_Download\\_Full\\_Version\\_Windows\\_10\\_64\\_Bit.pdf](https://manupehq.com/wp-content/uploads/2022/07/Photoshop_Cs6_Free_Download_Full_Version_Windows_10_64_Bit.pdf) <https://www.colorado.auto/sites/default/files/webform/bond-renewal-application/jailbene483.pdf>

<http://berlin-property-partner.com/?p=27598> <https://delicatica.ru/2022/07/01/download-adobe-photoshop-cs6-full-version-3/> <https://millenniumschools.co.in/orai/sites/default/files/webform/photoshop-channel-mixer-presets-download.pdf> [https://www.an.uy/upload/files/2022/07/88awcnkx6qWkRMpAWfAK\\_01\\_e95ca0be923f1c32aceafd2e6a5dc866\\_file.pdf](https://www.an.uy/upload/files/2022/07/88awcnkx6qWkRMpAWfAK_01_e95ca0be923f1c32aceafd2e6a5dc866_file.pdf) <http://testthiswebsite123.com/?p=1131> <https://enricmcatala.com/adobe-photoshop-elements-6-0-1/> <http://wp2-wimeta.de/28114/> <https://vincyaviation.com/adobe-photoshop-cs2-windows-adobe-support-community/> <https://buckeyemainstreet.org/download-adobe-photoshop-cc-for-free-windows/> <http://www.ventadecoches.com/free-adobe-photoshop/> <http://dmmc-usa.com/?p=1666> [https://www.north-reading.k12.ma.us/sites/g/files/vyhlif1001/f/uploads/sc\\_2021-22\\_final\\_goals.pdf](https://www.north-reading.k12.ma.us/sites/g/files/vyhlif1001/f/uploads/sc_2021-22_final_goals.pdf) <https://ayoikut.com/advert/photoshop-elements-free-download-version/> <http://topfleamarket.com/?p=24695> <https://secureservercdn.net/160.153.138.219/v3i.81f.myftpupload.com/wp-content/uploads/2022/07/wicaeifi.pdf?time=1656673125> [https://medialabs.asia/wp-content/uploads/2022/07/adobe\\_photoshop\\_70\\_download\\_computer.pdf](https://medialabs.asia/wp-content/uploads/2022/07/adobe_photoshop_70_download_computer.pdf)

<http://rootwordsmusic.com/2022/07/01/adobe-photoshop-cs5-photoshop-express-cs5/>